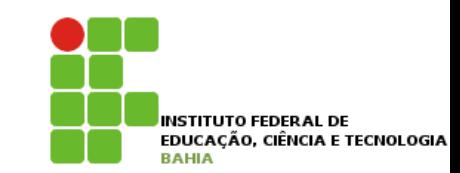

#### **Expandindo o Sistema PCITULITAD U UISCLITE DI BO** *•* escrever uma interface em Java; *•* utilizá-las como um poderoso recurso para diminuir acoplamento entre as classes.

p Imagine que um Sistema de Controle do Banco **10.1 - Aumentando nosso exemplo** pode ser **acessado**, além dos Gerentes, pelos **Diretores** do Banco. Imagine que um Sistema de Controle do Banco pode ser acessado, além de pelos Gerentes, pelos Diretores Joue ser **acessauo**, aleir

```
class Diretor extends Funcionario {
```

```
public boolean {\tt autentica(int \; senha)} \{// verifica aqui se a senha confere com a recebida como parametro
}
\mathbf{r}
```
}

E a classe Gerente:

```
E a classe Gerente:
class Gerente extends Funcionario {
```

```
public boolean autentica(int senha) {
   // no caso do gerente verifica tambem se o departamento dele
       \frac{1}{2} verifica acesso
      // verifica aqui se a senha confere com a recebida como parametro
      // tem acesso
   }
```

```
}
```
### **Expandindo o Sistema Funcionario**

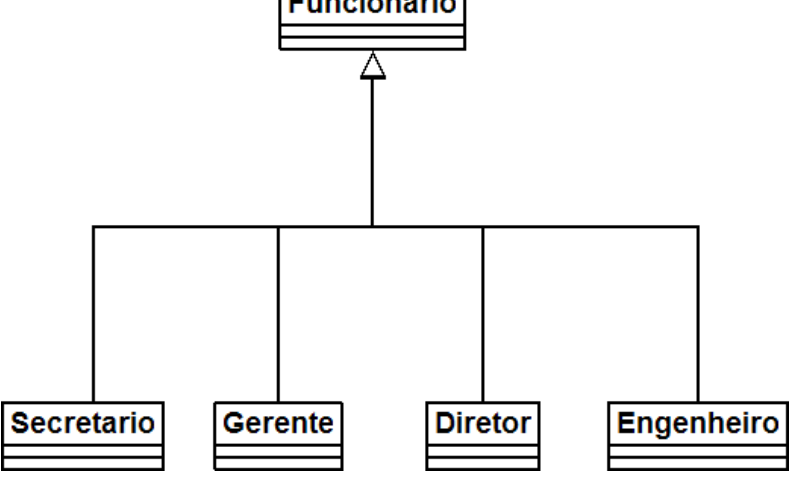

#### n Considere o SistemaInterno e seu controle: precisamos receber um Diretor ou Gerente como argumento, verificar se ele se autentica e colocálo **dentro** do **sistema**. argumento, verificar se ele se autentica e colocá-lo de colocá-lo de colocá-lo de colocá-lo de lo de risamos receber um Diretor ou Gerente como gumento, verificar se ele se autentica

```
class SistemaInterno {
         \frac{1}{2} or metodo automorphication temperature temperature temperature temperature temperature temperature temperature temperature temperature temperature temperature temperature temperature temperature temperature temp
```

```
\overline{\mathcal{G}} sistema \overline{\mathcal{G}} aceita qualquer tipo de Funcionario, mas notes ao sistema ou não, mas notes ao sistema ou não, mas notes ao sistema ou não, mas notes ao sistema ou não, mas notes ao sistema ou não, mas not
\}void login(Funcionario funcionario) {
                   // invocar o método autentica? não da! Nem todo Funcionario tem
             }
        }
```
#### Expandindo o Sistema Humano referência apenas a Funcionario (haveria um erro de compilação). O que fazer então? O SistemaInterno aceita qualquer tipo de Funcionario, tendo ele acesso ao sistema ou não, mas note nandindo o Sistema Humani <u>referência a Funcionario (haveria e funcionario (haveria um error de compilação). O que faze a funcionario (haveria e trechologo).</u>

class SistemaInterno {

```
void login(Funcionario funcionario) {
     {\tt functionario.autentica(\ldots);\; //} não compila
}
```
#### p Uma possibilidade é criar dois **métodos login** no } **SistemaInterno**: um para receber **Diretor** e outro para receber Gerente. Já vimos que essa não é uma boa escolha. Por que? **class Sistema** } r **Gerente**. Ja vimos que essa nao e uma boa

```
class SistemaInterno {
   \frac{1}{100}desim ruchlemética
functionario.autentica(\ldots);\overline{G}// design problemático
     void login(Diretor funcionario) {
     }
     // design problemático
     void login(Gerente funcionario) {
         funcionario.autentica(...);
     }
```
#### Possível Solução uma maneira de distinguir no momento da chamada. Isso se chama **sobrecarga** de método. (**Overloading**. Não confundir com **overriding**, que é um Métodos com mesmo nome novo método de login no SistemaInterno. Em Java, métodos podem ter o mesmo nome desde que não sejam ambíguos, isto é, que exista

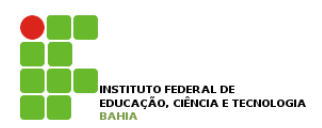

#### uma solução mais interessante seria criar uma classe no meio da árvore de herança, **FuncionarioAutenticavel**:  $\frac{1}{2}$ Isso se chama **sobrecarga** de método. (**Overloading**. Não confundir com **overriding**, que é um UNUMA SOLUÇÃO MAIS INTERESSANTE SERIA CRIAR UMA CARACTERÍSTICA CRIAR UMA CONTRADICIÓN DE LA ÍRVORE DE LA ÍRVO

```
class FuncionarioAutenticavel extends Funcionario {
```

```
public boolean autentica(int senha) {
       // faz autenticacao padrao
   }
   public boolean autentica(int senha) {\bf b}
```

```
// outros atributos e metodos
```

```
}
```
} }

ι

#### p As classes **Diretor** e **Gerente** passariam a **estender** de } FuncionarioAutenticavel, e o SistemaInterno receberia **referências** desse **tipo**, como a seguir: receberia referências desse tipo, como a seguir: referència referèncias de Funcionario de Gerente passariam a estender de Funcionario

```
int senha = //pega senha de um lugar, ou de um scanner de polegar
int senha = //pega senha de um lugar, ou de um scanner de polegar
             // aqui eu posso chamar o autentica!
// aqui eu posso chamar o autentica!
             // Pois todo FuncionarioAutenticavel tem
// Pois todo FuncionarioAutenticavel tem
             boolean ok = fa.autentica(senha);
boolean ok = fa.autentica(senha);
class SistemaInterno {
      void login(FuncionarioAutenticavel fa) {
```
# **Possível Solução**

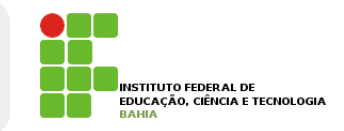

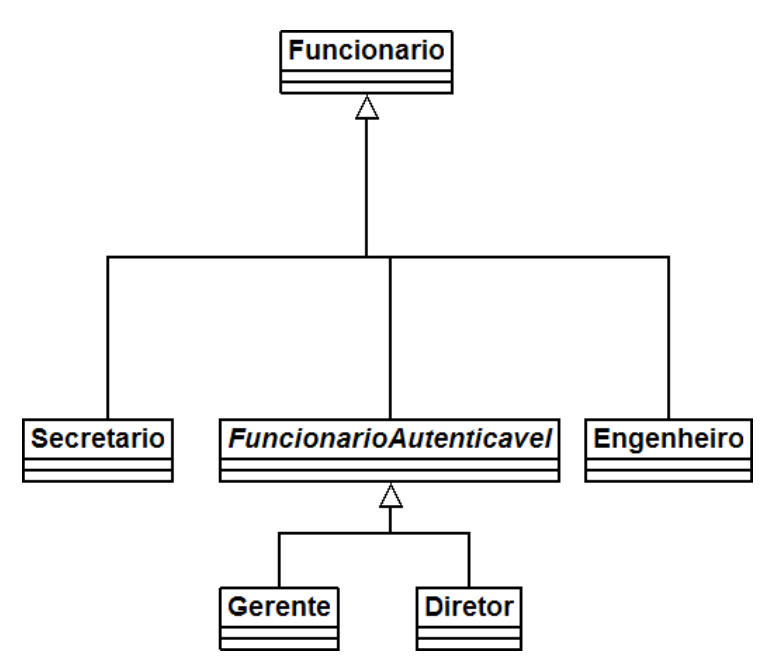

- p **FuncionarioAutenticavel** é uma **forte candidata** a Repare que FuncionarioAutenticavel é uma forte candidata a classe abstrata. Mais ainda, o método **classe abstrata**. Mais ainda, o método **autentica** poderia ser um **método abstrato**. poucha ser ani **metous abstrato**.
- p O uso de *herança* resolve esse caso, mas se precisamos que **todos** os clientes também tenham **acesso** ao SistemaInterno precisamos que todos os cilentes também teni

#### Possível Solução JAGGIVAL SC O uso de herança resolve esse caso, mas vamos a uma outra situação um pouco mais complexa: precisa-

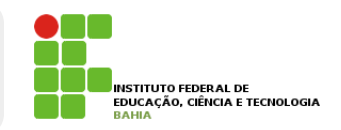

n A solução aplicada por novos **programadores** é fazer uma **herança** sem sentido para resolver o problema, por exemplo, fazer **Cliente extends FuncionarioAutenticavel.** pozer unio <mark>nerança</mark> Seni Sentiuo para resolver o prodiema, por exemplo, iazer chemie executo

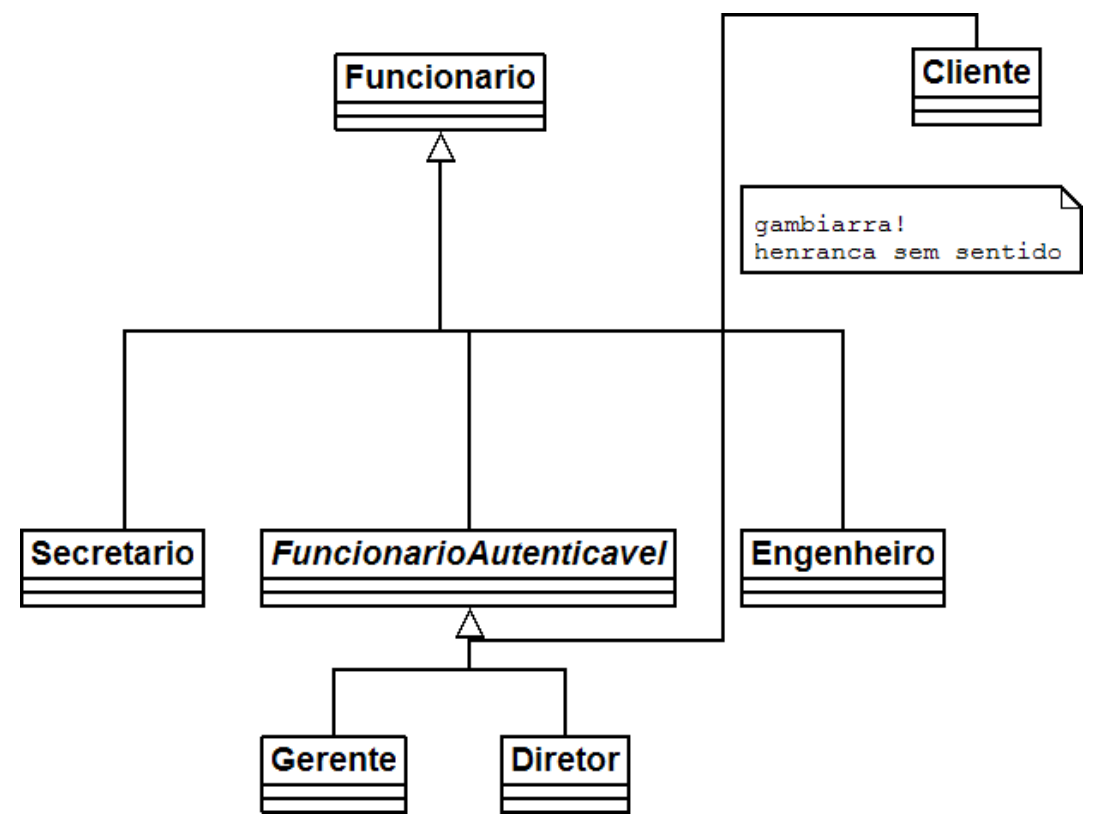

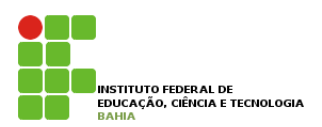

#### p Precisamos **arranjar** uma **forma** de poder **10.2 - Interfaces** referenciar Diretor, Gerente e Cliente de uma mesma **maneira**, isto é, **achar** um **fator** comum e Cliente de uma mesma maneira, isto é, achar um fator comum. Se existis de uma forma de uma dessas classes quali estas classes quali de um determinado método, através que

Toda classe define 2 itens:

- *•* o que uma classe faz (as assinaturas dos métodos)
- *•* como uma classe faz essas tarefas (o corpo dos métodos e atributos privados)

Podemos criar um "contrato" que define tudo o que uma classe deve fazer se quiser ter um determinado status. Imagine:

contrato Autenticavel:

quem quiser ser Autenticavel precisa saber fazer: 1.autenticar dada uma senha, devolvendo um booleano

#### Interface "assistance" esta a explicativa esse contrato a explicativa explicativa explicativa explicativa explicativa explicativa explicativa explicativa explicativa explicativa explicativa explicativa explicativa explicat ção. A vantagem é que, se um Gerente assinar esse contrato, podemos nos referenciar a um Gerente como um  $\blacksquare$

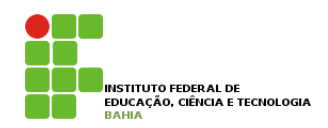

#### □ **Contratos** em Java são interfaces;

interface Autenticavel {

boolean autentica(int senha);

}

- **n Interface** é a maneira **através** da qual conversamos com um objeto.
- **n** Uma interface pode definir uma série de métodos, mas nunca conter implementação deles. **o que o objeto deve fazer**, e não **como ele faz**, nem **o que ele tem**. **Como ele faz** vai ser definido em uma
- $\blacksquare$  **Uma interface** só expõe o que o objeto deve **fazer,** e não **como ele faz, nem o que ele tem.** Como ele faz vai ser definido em uma **implementação** dessa interface. **En orientação estabalação estabalação e para 1122 de 212 de 22** azer, e não como ele raz, nem o que ele tem.

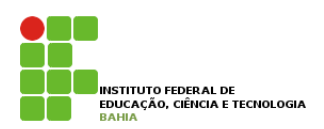

- p Um gerente pode "**assinar**" o **contrato**, ou seja, **implementar** a **interface**.
- p No **momento** em que ele **implementa** essa **interface**, ele precisa **escrever** os métodos **pedidos** pela interface;
- p Para implementar usamos a palavra **chave** implements na classe:

```
class Gerente extends Funcionario implements Autenticavel {
    private int senha;
    // outros atributos e métodos
   public boolean autentica(int senha) {
        if(this.senha != senha) {
            return false;
        }
        // pode fazer outras possiveis verificacoes, como saber se esse
        // departamento do gerente tem acesso ao Sistema
        return true;
    }
}
```
// departamento do gerente tem acesso ao Sistema

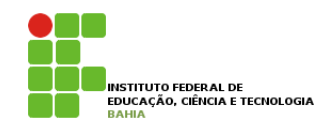

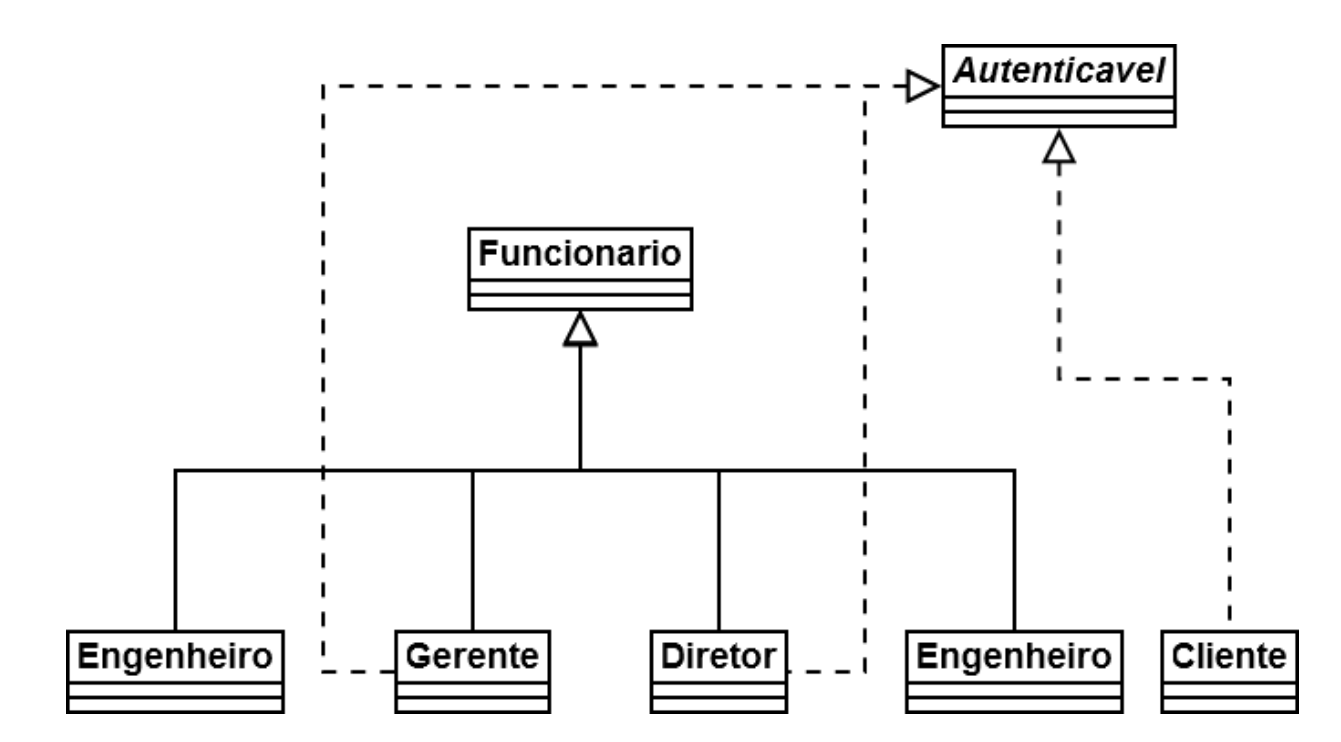

p **Ganhamos** mais **polimorfismo**! Temos mais uma forma de **referenciar** a um **Gerente**. O implements pode ser lido da seguinte maneira: "A classe Gerente se compromete a ser tratada como Autum a ter os métodos necessários necessários necessários necessários necessários necessários ne ter os métodos n A partir de agora, podemos tratar um Gerente como sendo um Autenticavel. Ganhamos mais polimor-

estou criando uma referência para **qualquer** objeto de uma classe que implemente Autenticavel, direta ou

}

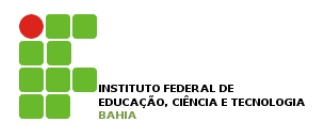

Quando crio uma variável do tipo Autenticavel, estou criando uma referência para qualquer objeto de uma classe que implemente **Autenticavel**, **direta** ou **indiretamente**: estou criando uma referência para **qualquer** objeto de uma classe que implemente Autenticavel, direta ou autentica fismo de uma classe que implemente. Quando crio uma variável do tipo Autentica estou criando uma referência para **qualquer** objeto de uma classe que implemente Autenticavel, direta ou indiretamente:

```
Autenticavel a = new Gerente();
Autenticavel a = new Gerente();
// posso aqui chamar o metodo autentica!
// posso aqui chamar o metodo autentica!
```
Novamente, a utilização mais comum seria receber por argumento, como no nosso SistemaInterno:

```
void login(Autenticavel a) {
    boolean ok = a.autentica(senha);
    // aqui eu posso chamar o autentica!
    // não necessariamente é um Funcionario! Mais ainda, eu não sei
class SistemaInterno {
    int senha = /v/pega senha de um lugar, ou de um scanner de polegar
    // que objeto a referência "a" está apontando exatamente! Flexibilidade.
                                        Material do Treinamento Java e Orientação a Objetos
 }
```
#### **Interface**  $\sim$  -  $\sim$   $\sim$   $\sim$   $\sim$ // não necessariamente é um Funcionario! Mais ainda, eu não sei }

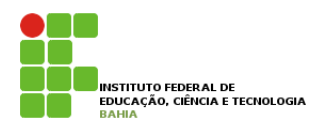

#### p Já**podemos** passar qualquer **Autenticavel** para o **SistemaInterno**. Então **precisamos** fazer com que o **Diretor** também implemente essa interface. com star também implements **SistemaInterno**. Entac

class Diretor extends Funcionario implements Autenticavel { // metodos e atributos, alem de obrigatoriamente ter o autentica

// metodos e atributos, alem de obrigatoriamente ter o autentica

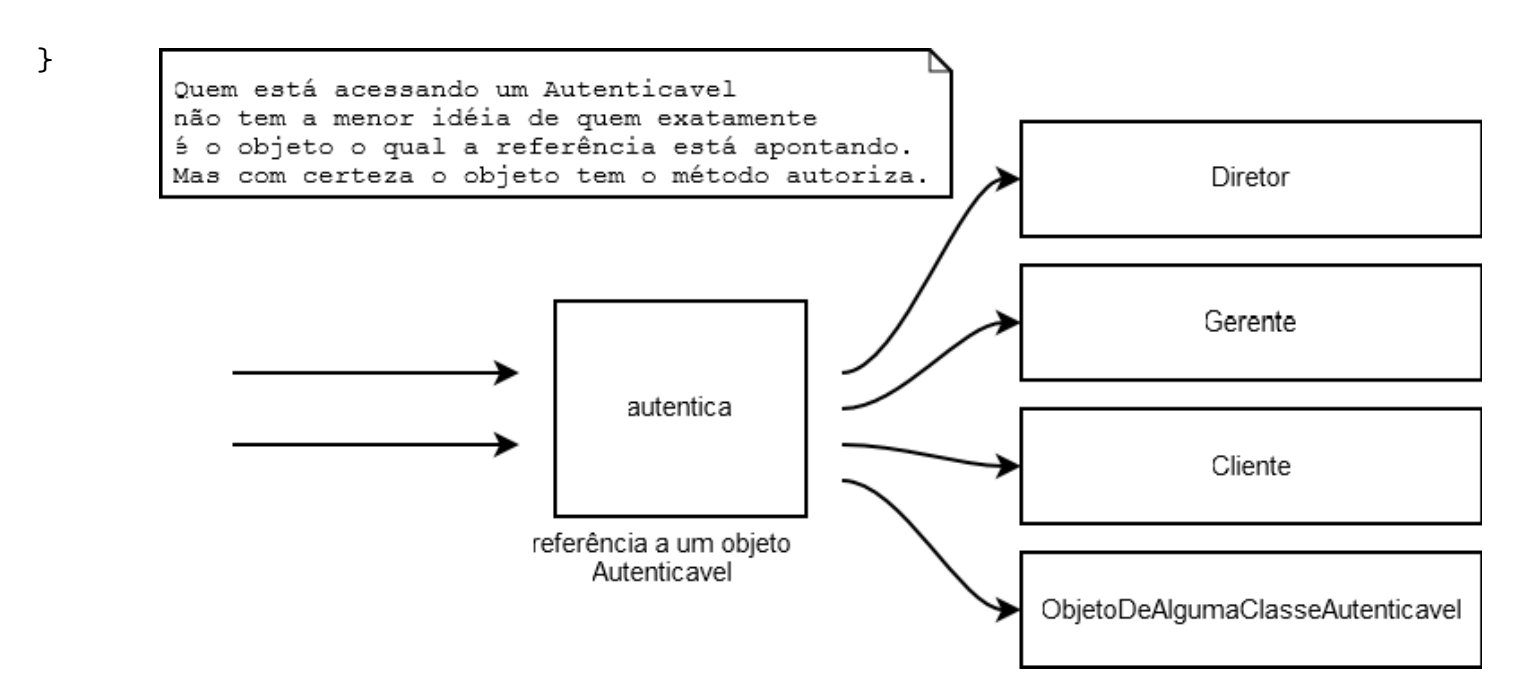

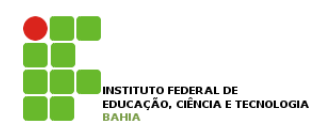

**n** Qualquer Autenticavel passado para o **sistemaInterno** está bom.

p Pouco importa quem o **objeto** referenciado **realmente** é, pois ele tem um **método autentica** que é o **necessário** para nosso **SistemaInterno** funcionar **corretamente**.  $\overline{\phantom{a}}$ r oute importa quem o **objeto** referenciado Sannence d<sub>i</sub> pois did con un nicloud autentica que e o **necessario** para nosso **sistem** 

Autenticavel diretor = new Diretor(); Autenticavel gerente = new Gerente();

implementação define como exatamente vai ser p Lembre-se: a **interface** define que **todos** vão saber se **autenticar** (**o que ele faz**), enquanto a **feito** (**como ele faz**). Ou, se a <mark>interiace</mark> denne que toutes vao sábel.<br>Dividese, a interiace denne que toutes vao sábel. se **autentical** (**o que ele laz**), eliqualito a só precisa saber que ele é Autentica.<br>. class Sistema Interno  $\blacksquare$ 

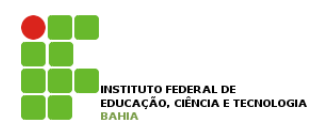

p A maneira como os objetos se **comunicam** num **sistema orientado** a **objetos** é muito mais **importante** do que como eles **executam**.

p **O que um objeto faz** é mais **importante** do que **como ele faz.** Aqueles que **seguem** essa **regra**, terão **sistemas** mais **fáceis** de **manter** e **modificar**.

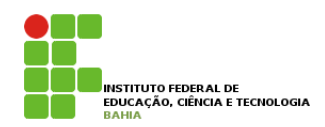

### p Uma é "**evite herança**, prefira **composição**"

### p Programe **voltado** a **interface** e **não** à **implementação**".